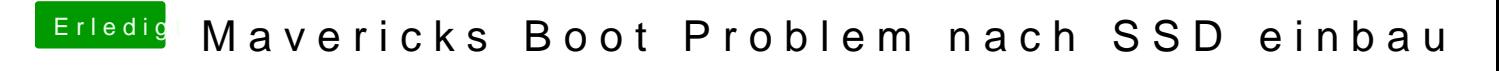

Beitrag von YoshiX650 vom 31. Mai 2014, 20:35

Die Fehlermeldung hat damit zutun das die Grafikkarte nicht funktioniert (un